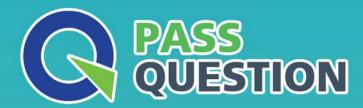

## QUESTION & ANSWER

HIGHER QUALITY, BETTER SERVICE

**Provide One Year Free Update!** 

https://www.passquestion.com

Exam : C\_HR890\_24

**Title**: SAP Certified Application

Associate - SAP

Commissions

Version: DEMO

- 1. What are some best practices when creating a participant? Note: There are 3 correct answers to this question.
- A. With single sign-on, use the position ID used by the company's current systems.
- B. Determine the user name/user ID format before adding participants to the system.
- C. Use a generic date to represent the end of the participant's employment and use this date in rule instead of the termination date.
- D. Do NOT use the participant's name as a user name/user ID.
- E. End dating participants is always recommended.

Answer: A,B,D

- 2. Which of the following are characteristics of Variables? Note: There are 2 correct answers to this question.
- A. Once a Variable has been created, the Variable's type CANNOT be changed.
- B. Variable values can include currency, boolean, or string data types.
- C. Variable assignments made at the positionlevel supersede assignments made at the plan level.
- D. A Variable can be associated with any type of compensation element.

Answer: A,B

3.A sales representative's compensation plan stipulates that for every transaction, 2% of that transaction goes to their direct manager. In addition, the regional manager receives 1% of all transactions from all sales representatives and managers within their given region.

Which rule type should you use for this rolling relationship?

- A. Secondary measurement rule
- B. Direct credit rule
- C. Indirect credit rule
- D. Primary measurement rule

Answer: C

- 4. Which of the following are characteristics of a Rate Table? Note: There are 2 correct answers to this question.
- A. A Rate Table can be used to calculate per-credit or aggregate commissions.
- B. A Rate Table CANNOT be built with Fixed Valuesor Formulas.
- C. The same Rate Table CANNOT be used in multiple rules.
- D. The same Rate Table can be used to calculate both step and straight commissions.

Answer: A,D

- 5. What are some of the benefits of using Fixed Values? Note: There are 3 correct answers to this question.
- A. They can be effective dated.
- B. They allow you to manage Territories for Positions.
- C. They allow you to preset values for different periods.
- D. They can be referenced in Formulas and Rate Tables.
- E. They allow you to configure step commission calculations.

Answer: A,C,D